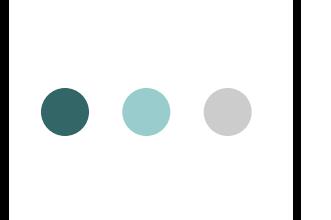

### *Абсолютная и смешанные ссылки*

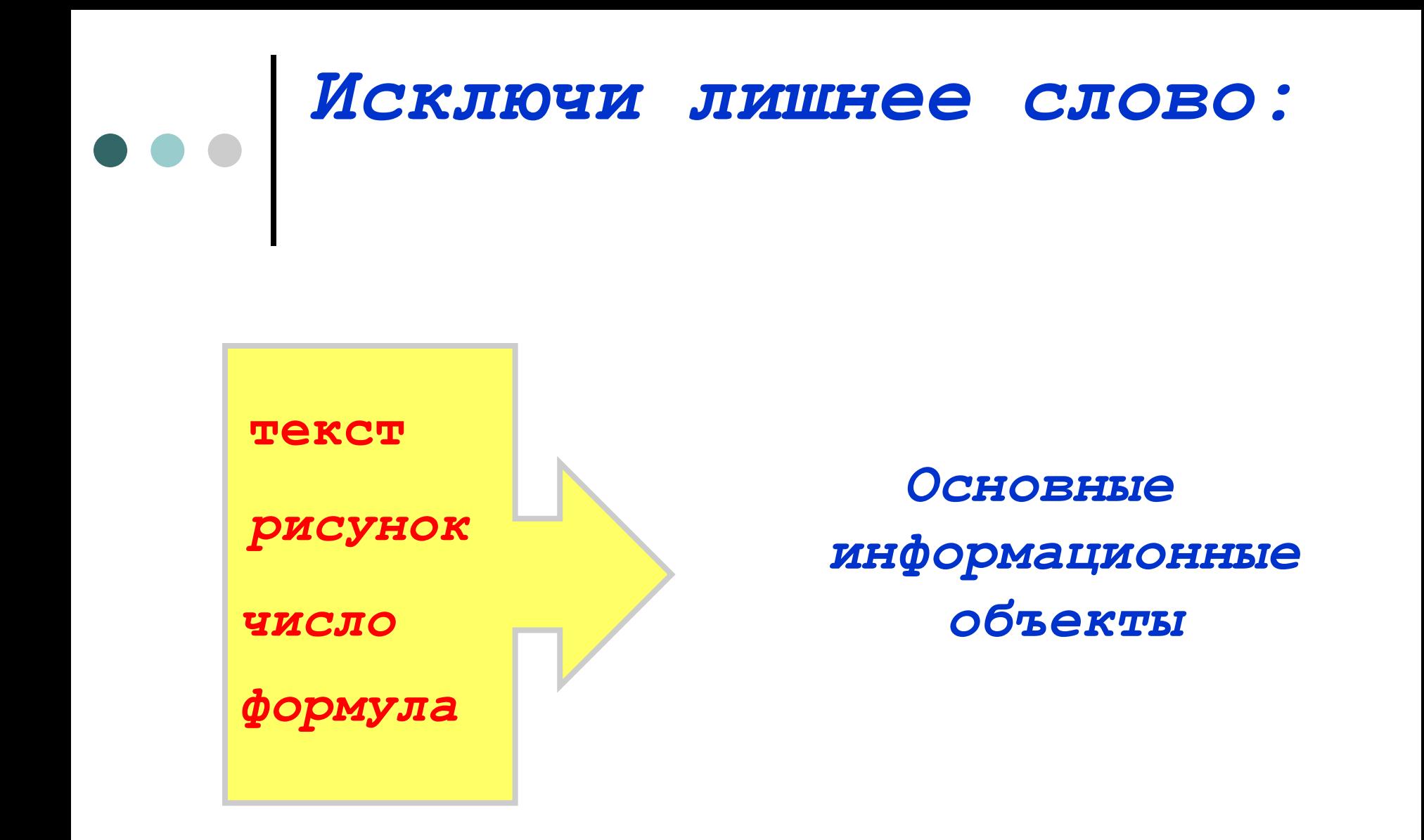

#### Какой вид будет иметь в ячейке С2 формула для нахождения расстояния?

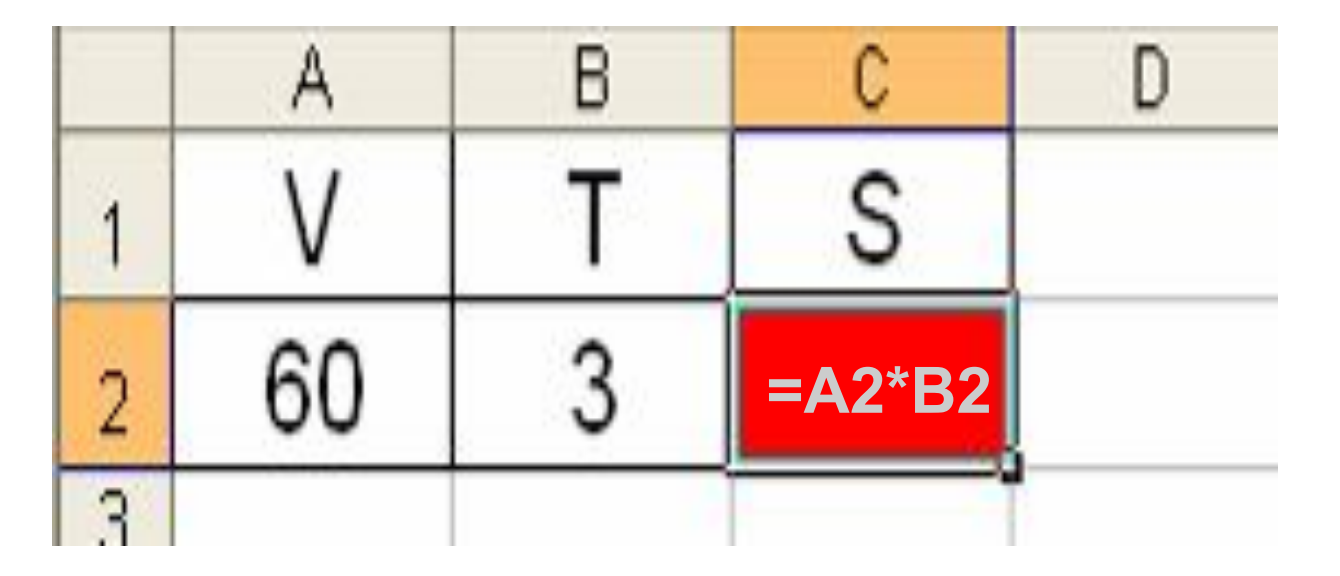

- $1. \equiv V^*T$ 2.  $= A2 * B2$  $3. = 60*3$ 
	-
- 4.  $A2*B2$

*В ячейке D2 записана формула: =A2\*(B2+C2). Ее скопировали в ячейку D3. Какое значение будет выведено в ячейке D3?*

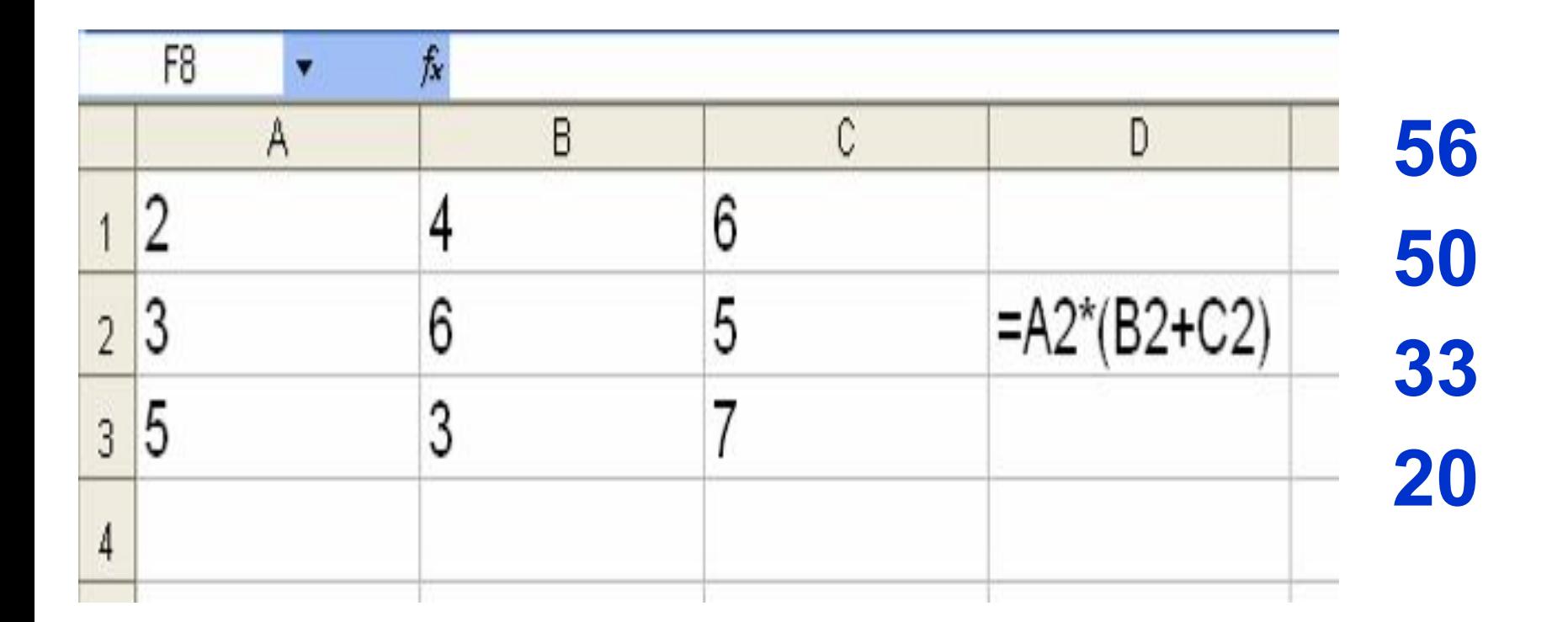

#### *при копировании формулы*

#### **-** *адрес ячейки, автоматически изменяющийся*

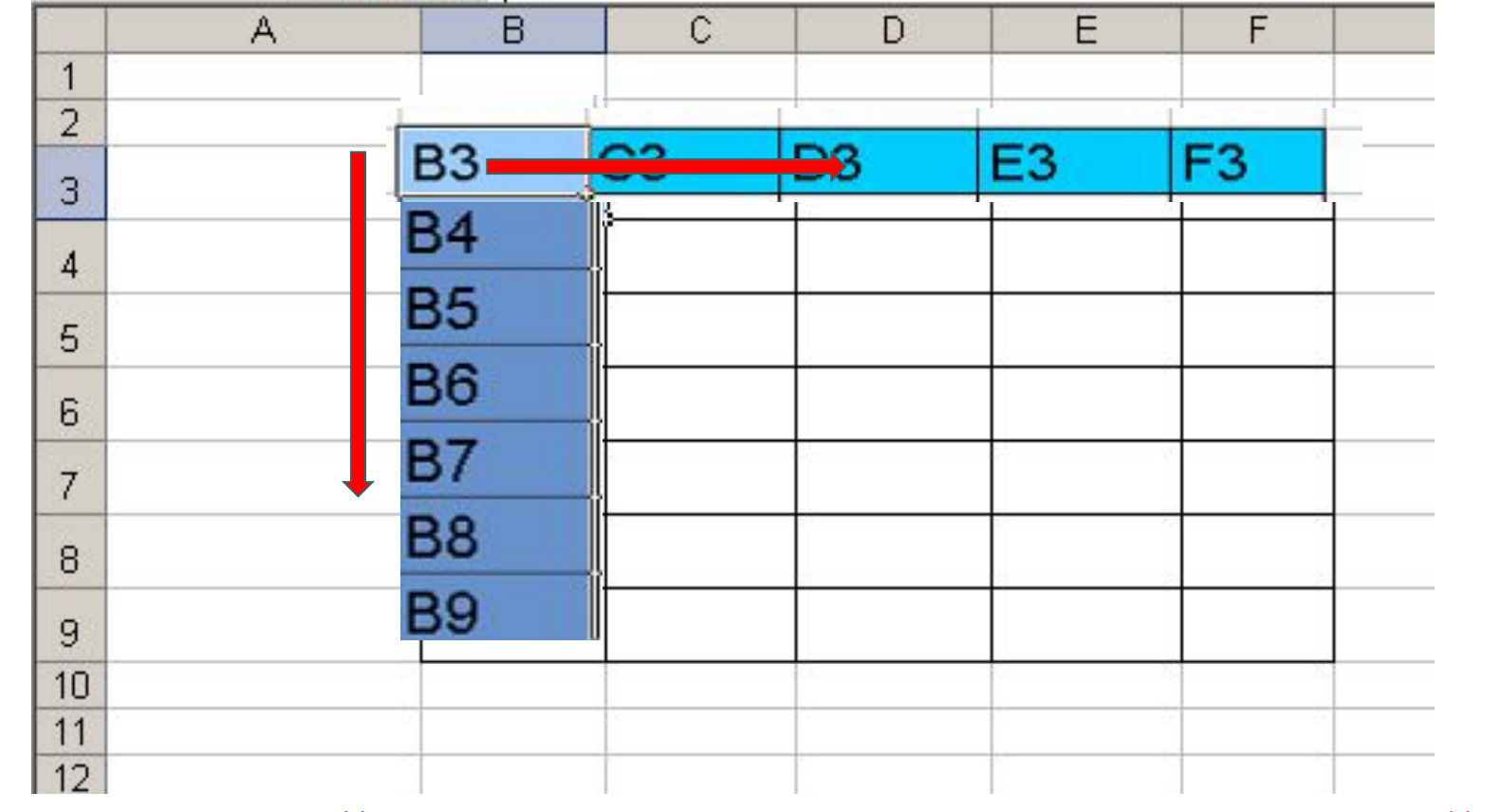

*Относительная ссылка*

**На демонстрационном экране представлена таблица для расчетов стоимости туристических путевок в рублях по цене, указанной в долларах, и по курсу доллара. Выполните эти расчеты.**

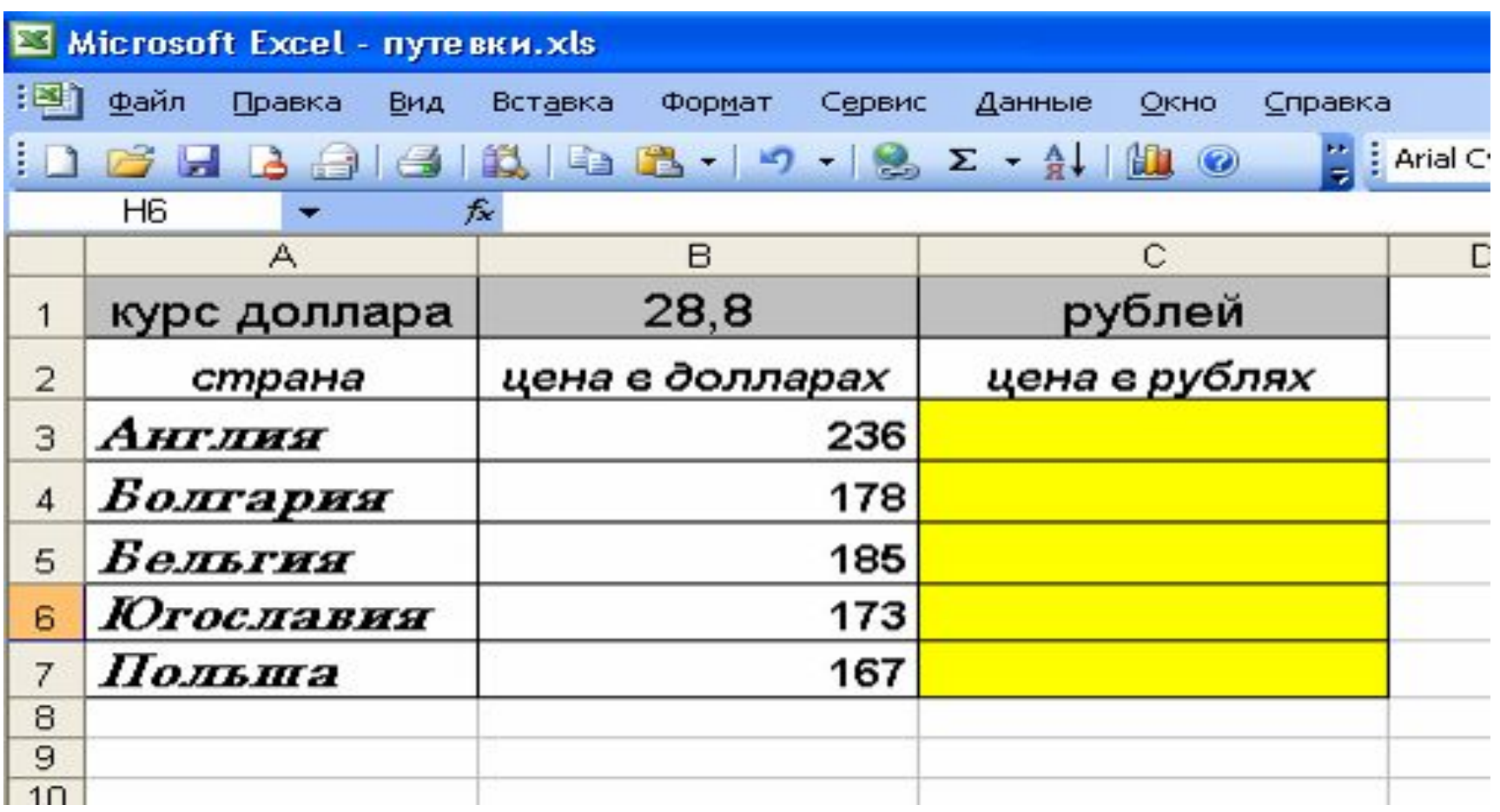

# *Результат*

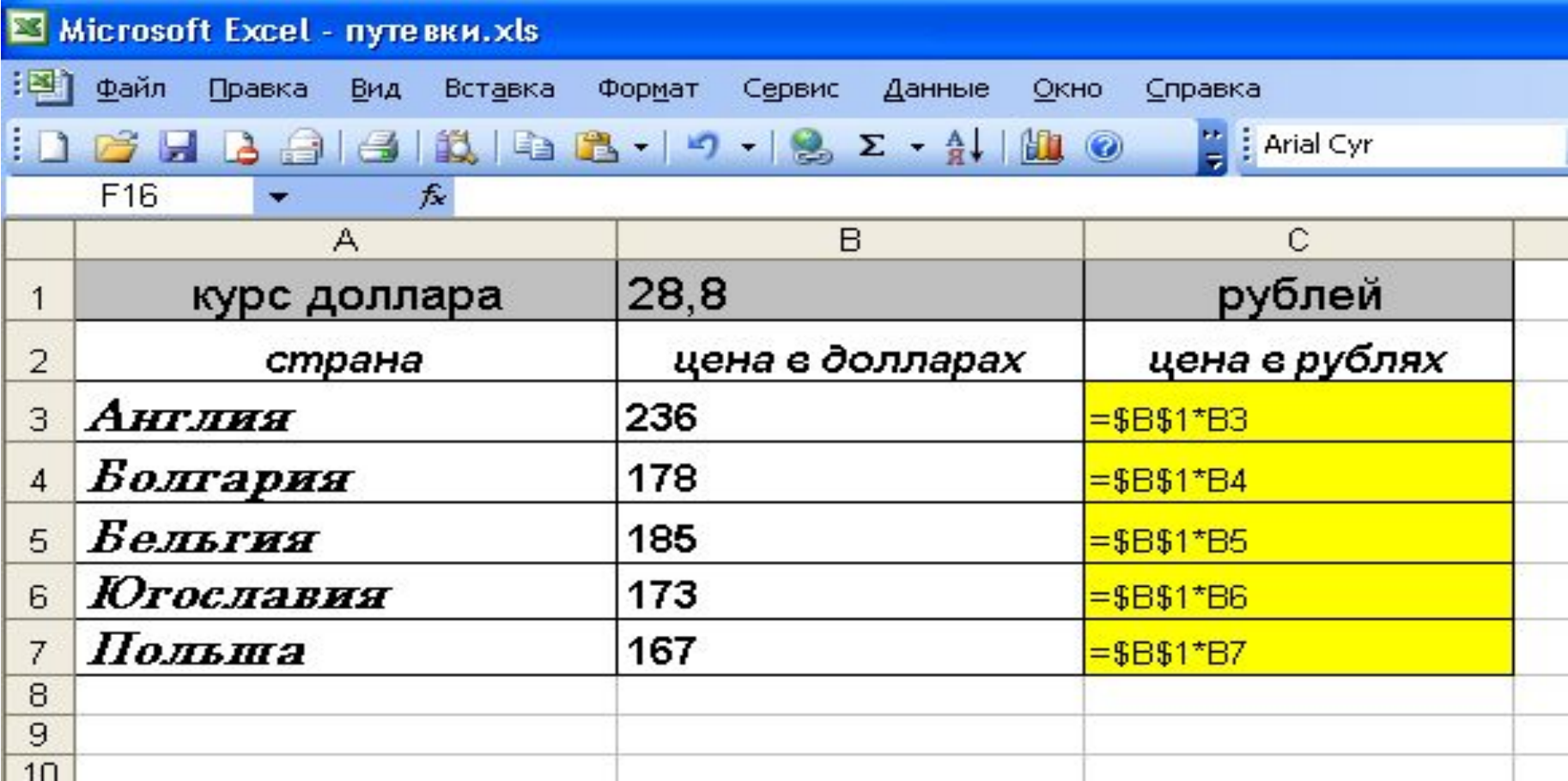

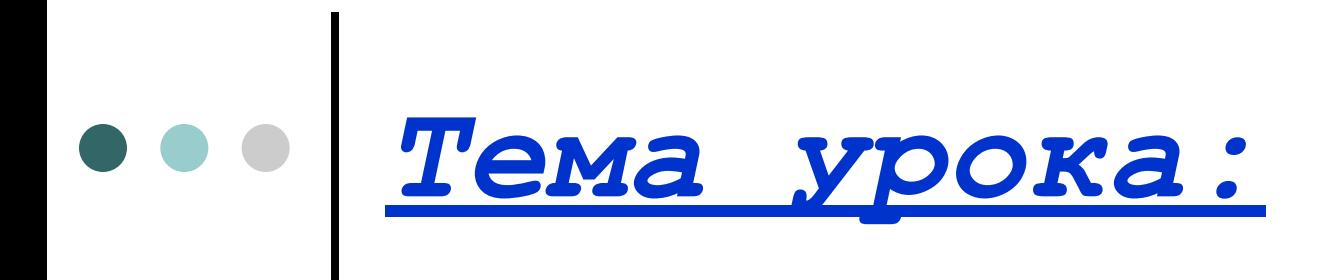

## <u>Абсолютная</u>

### И смешанные

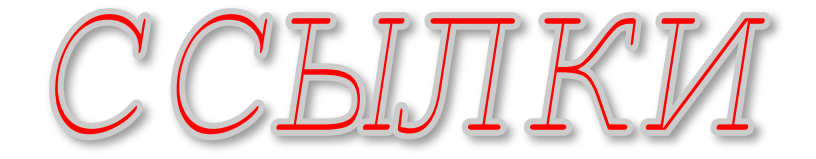

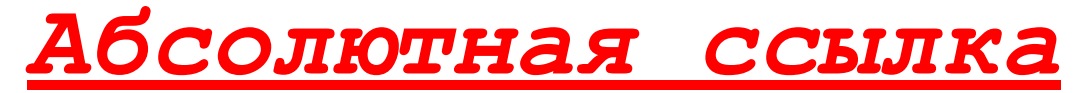

*Записывается с символом \$ перед буквенной и числовой частью.*

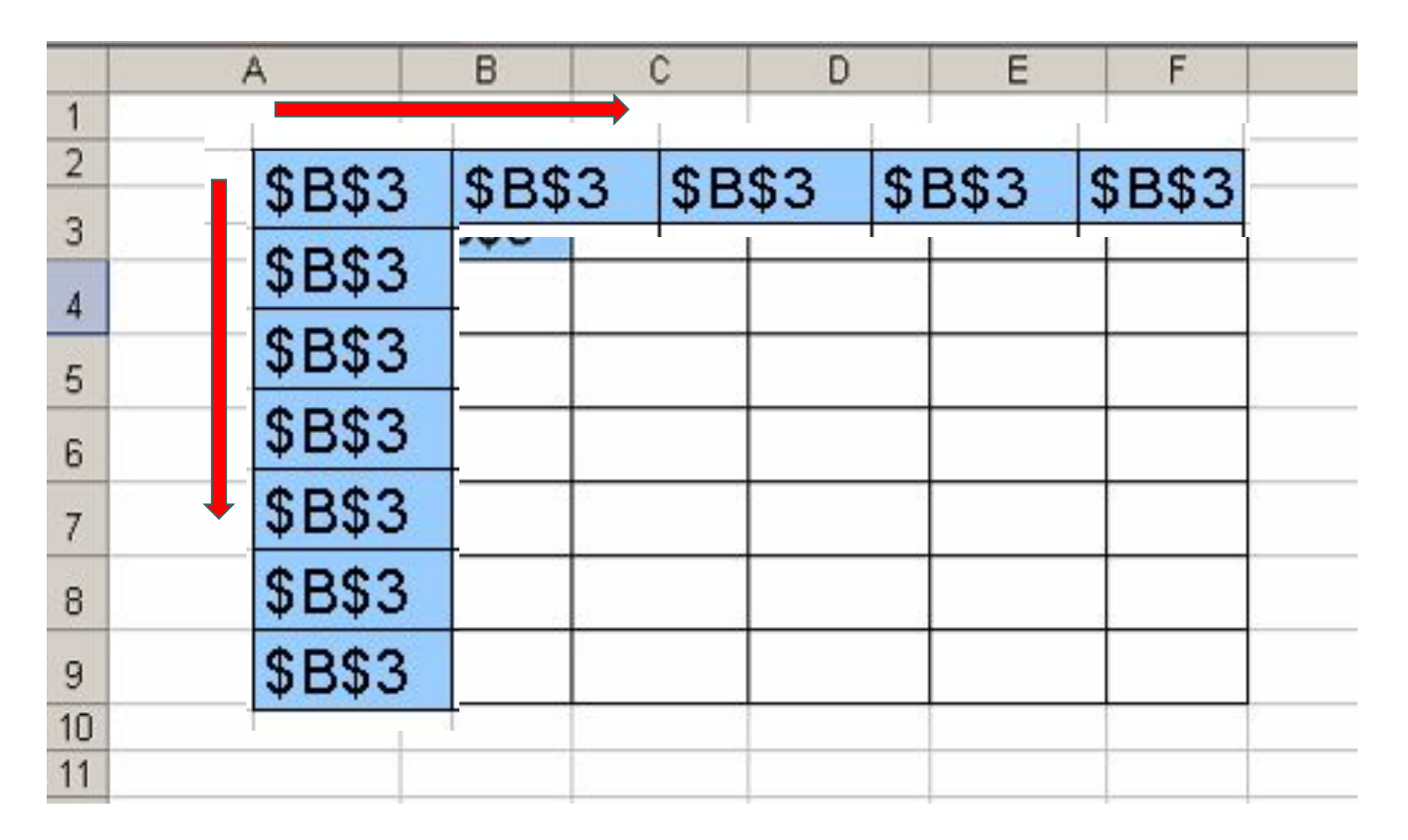

*Адрес ячейки при копировании формулы не изменяется.*

#### *Смешанная ссылка*

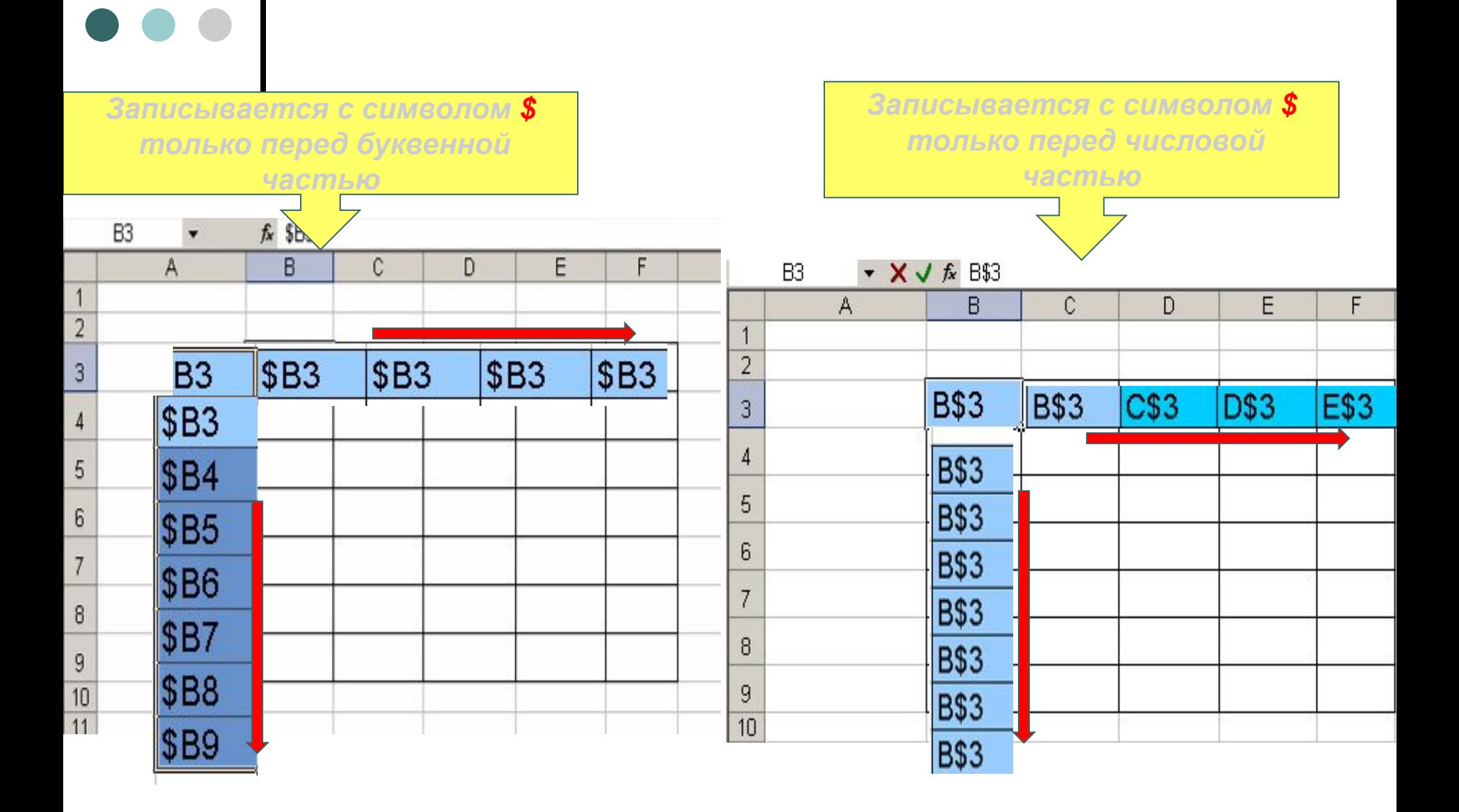

## Задача 1

Дан фрагмент электронной таблицы:

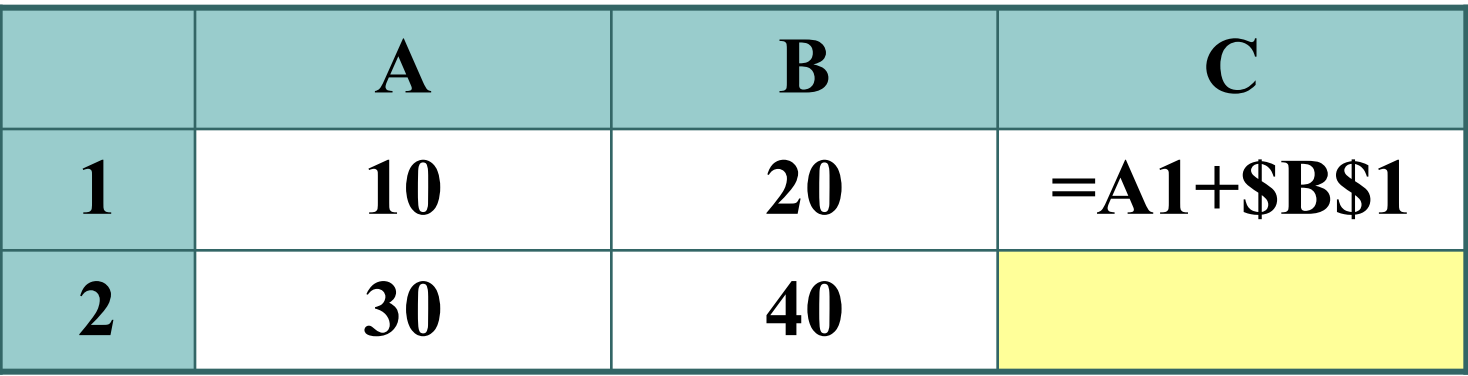

Чему станет равным значение ячейки С2, если в нее скопировать формулу из ячейки  $C1?$ 

Знак \$ обозначает абсолютную адресацию.

 $1)$  40 2) 50 3) 604) 70

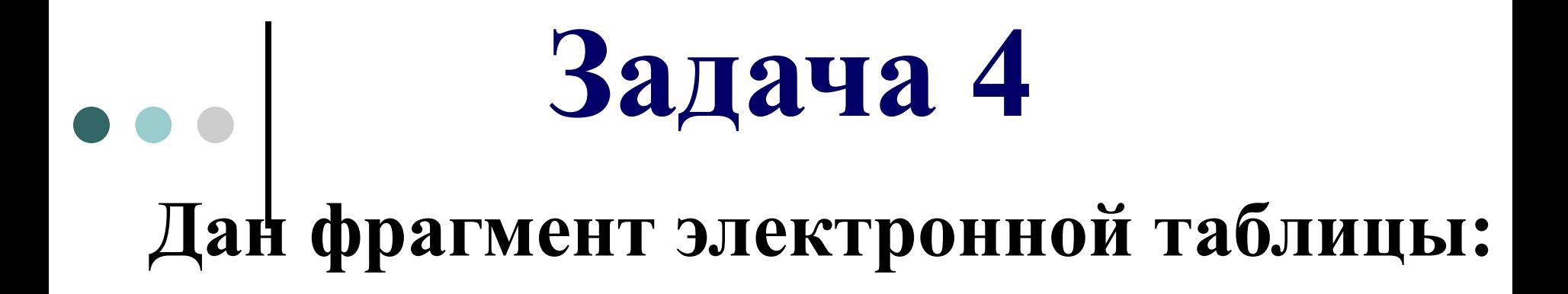

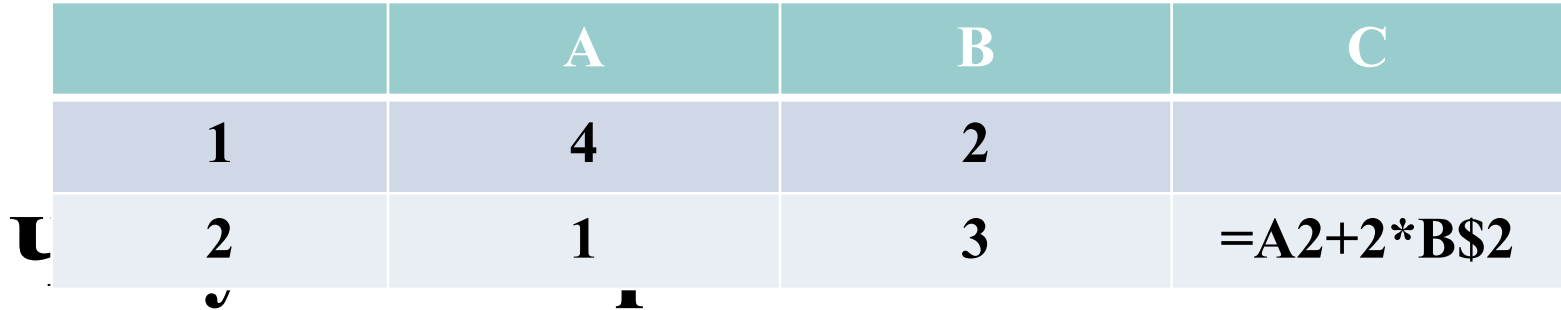

ячейки С1, если в нее скопировать формулу из ячейки С2?

# *Создайте таблицу умножения:*

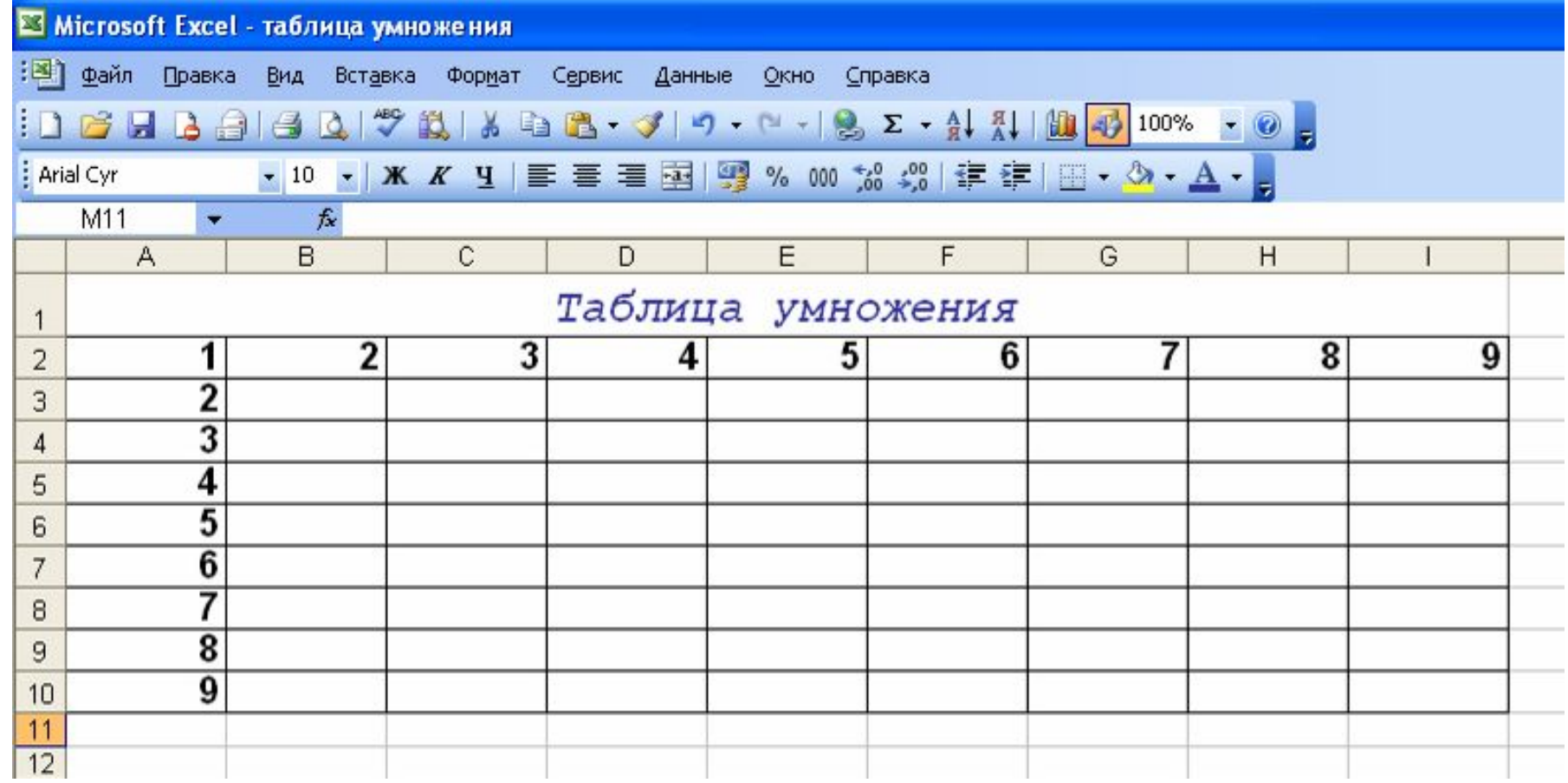

## *Создайте таблицу умножения:*

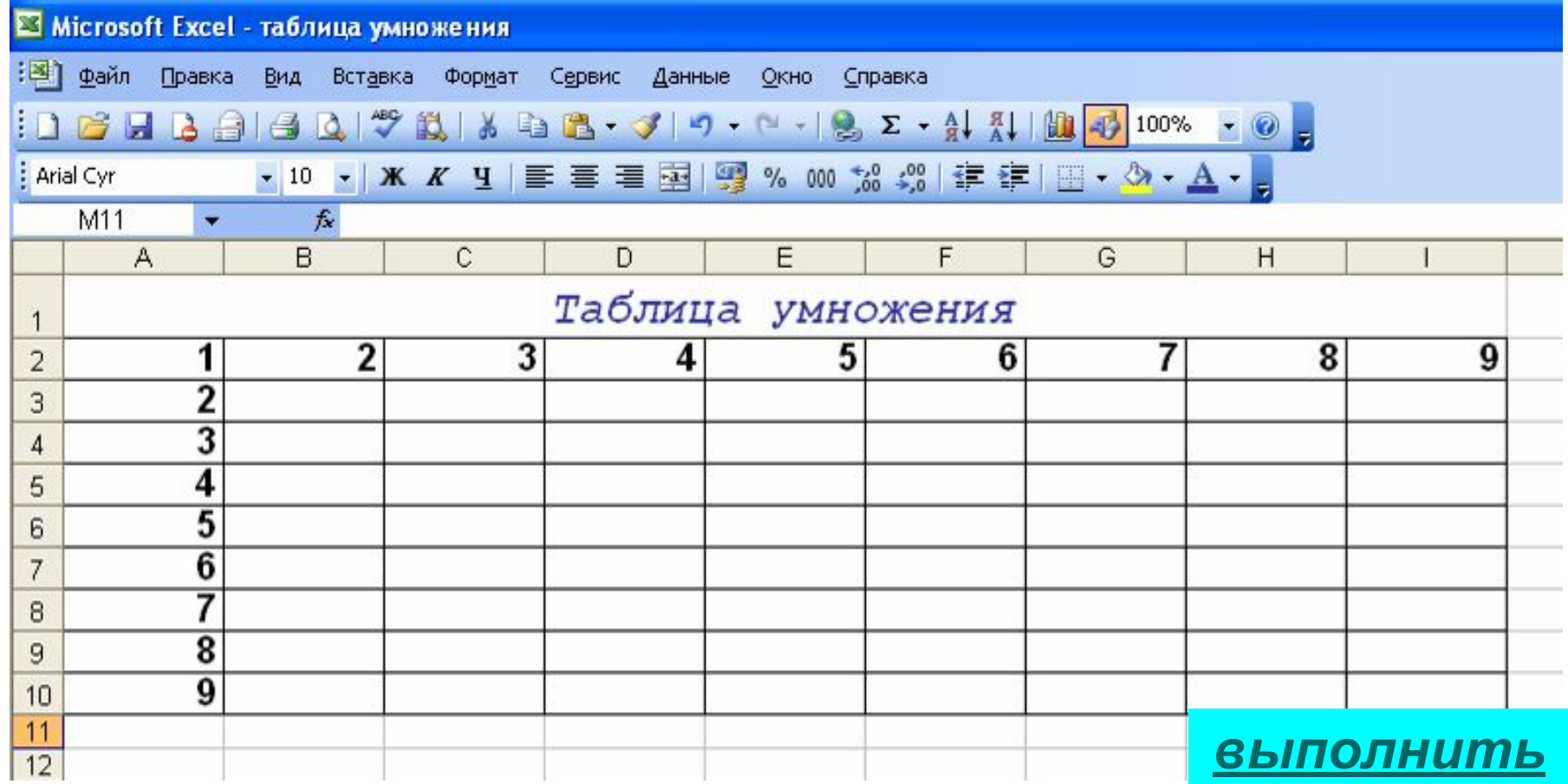

## Если вычислений много, а доверьтесь электронным таблицам...

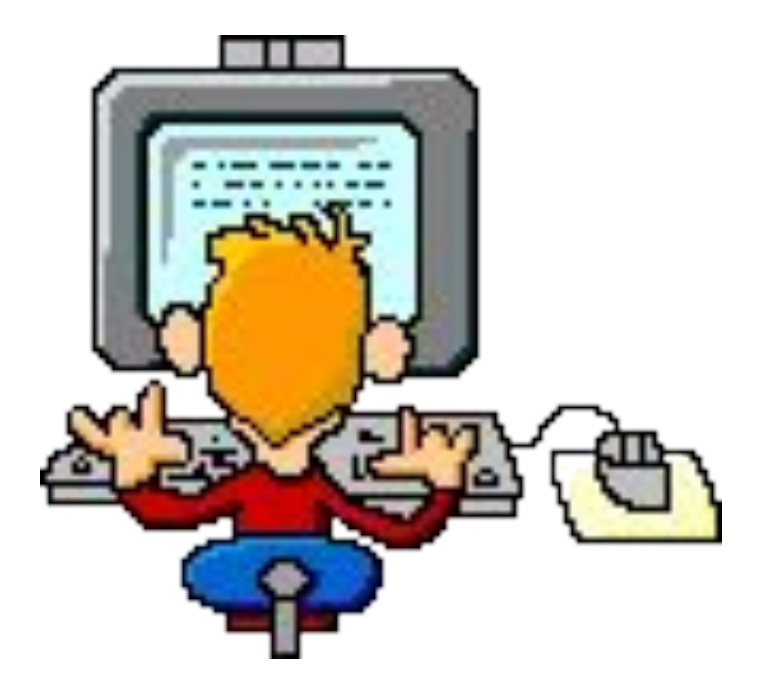